# Table of Contents

1 TP 5 - Programmation pour la préparation à l'agrégation maths option info 2 Représentation 2.1 Trois représentations 2.1.1 Matrice d'adjacence [2.1.2 Listes d'adjancence](#page-1-1) 2.1.3 Listes d'arêtes [2.2 Nombres de sommets et d'arcs](#page-2-0) [2.2.1 Matrice d'adjacence](#page-1-0) [2.2.2 Listes d'adjacence](#page-2-1) 2.2.3 Listes d'arêtes 2.3 Graphes pondérés 2.3.1 Matrice d'adjacence [2.3.2 Listes d'adjacence](#page-2-1) 2.3.3 Listes d'arêtes 2.4 Graphes colorés [2.4.1 Matrice d'adjacence](#page-1-0) [2.4.2 Listes d'adjacence](#page-2-1) 2.4.3 Listes d'arêtes 2.5 Degrés 2.5.1 Matrice d'adjacence [2.5.2 Listes d'adjacence](#page-2-1) 2.5.3 Listes d'arêtes [3 Parcours de graphes](#page-7-0) [3.1 Parcours en profondeur et largeur](#page-7-1) 3.1.1 En profondeur : avec une pile (Stack) [3.1.2 En largeur : avec une file \(](#page-8-0)Queue) 3.2 est connexe 3.3 est arbre 3.4 [composantes\\_connexes](#page-12-0) [3.5 2-coloriage](#page-13-0) 4 Cycles eulériens 4.1 [existe\\_cycle\\_eulerien](#page-15-0) [4.2 La suite](#page-15-1) [5 Conclusion](#page-15-2)

# TP 5 - Programmation pour la préparation à l'agrégation maths option info

TP 5 : Graphes.

```
En OCaml.
```
In  $[2]$ : **let** print = **Printf**.printf:: **Sys**.command "ocaml -version";; In [3]: print\_endline Out[2]: val print : ('a, out\_channel, unit) format  $\rightarrow$  'a = <fun> The OCaml toplevel, version 4.04.2  $Out[2]: - : int = 0$ Out[3]: -: string  $\rightarrow$  unit = <fun>

## Représentation

On prend un petit exemple de graphe avec lequel on va travailler, pour vérifier que chaque représentation permet bien de le représenter.

Graphe :

 $0 - 1$ 

 $0 - 2$ 

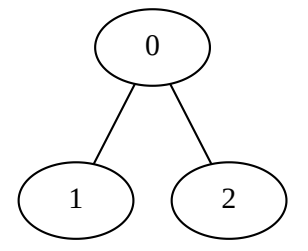

## Trois représentations

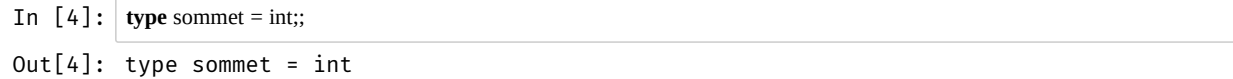

On supposera que les sommets sont toujours numérotés de 0 à  $n-1$ .

Pour des graphes non orientés, on doit stocker deux fois chaque arête :  $a \to b$  et  $b \to a$ .

On suppose aussi que des arêtes de la forme  $a - a$  ne sont pas considérées : pas de boucle sur soi-même ! Ca simplifie les codes...

### <span id="page-1-0"></span>Matrice d'adjacence

Plutôt que d'utiliser des bool, on utilise 0 et 1 pour facilement compter le nombre d'arêtes en sommant le nombre de 1. (en plus, ça s'écrit plus vite !)

```
In \begin{bmatrix} 5 \end{bmatrix}: type graphe_mat = int array array;;
In [6]: let g1 mat : graphe mat = [ [| 0; 1; 1 |]; (* 0 -- 1 et 0 -- 2 *)
                 [| 1; 0; 0 |]; (* 1 -- 0 *)
                 [| 1; 0; 0 |] (* 2 -- 0 *)
              |];;
Out[5]: type graphe_mat = int array array 
Out[6]: val g1_mat : graphe_mat = [|[|0; 1; 1|]; [|1; 0; 0|]; [|1; 0; 0|]|]
```
## <span id="page-1-1"></span>Listes d'adjancence

```
In [7]: type graphe_adj = (sommet list) array;;
In [8]: let g1__adj : graphe_adj = [|
             [1; 2]; (* 0 -- 1 et 0 -- 2 *)
             [0]; (* 1 -- 0 *)
             [0] (* 2 -- 0 *)
          |];;
Out[7]: type graphe_adj = sommet list array 
Out[8]: val g1\_adj : graphe\_adj = [[1; 2]; [0]; [0]]]
```
#### Listes d'arêtes

```
In [9]: type arete = sommet * sommet;;
           type graphe_art = arete list;;
In [1]: let g1__art : graphe_art = [
              (0, 1); (0, 2); (* 0 -- 1 et 0 -- 2 *)
              (1, 0); (* 1 -- 0 *)
             (2, 0) (* 2 - 0*)];;
 Out[9]: type arete = sommet * sommet 
 Out[9]: type graphe_art = arete list 
Out[10]: val g1_{art} : graphe_{art} = [(0, 1); (0, 2); (1, 0); (2, 0)]
```
## <span id="page-2-0"></span>Nombres de sommets et d'arcs

### Matrice d'adjacence

 $\mathop{\mathrm{Pour}}\nolimits\mathop{\mathrm{graph}}\nolimits\mathop{\mathrm{e\_mat}}\nolimits$  , <code>nb\_sommets</code> est en  $\mathcal{O}(1)$  et <code>nb\_arcs</code> est en  $\mathcal{O}(n^2).$ 

```
In [11]: let somme_tableau = Array.fold_left (+) 0;;
           let somme_matrice = Array.fold_left (fun x a -> x + (somme_tableau a)) 0;;
In [12]: let nb_sommets_mat (g : graphe_m): int = Array.length g ;;
           nb_sommets__mat g1__mat;;
           let nb_arcs__mat (g : graphe_mat) : int = (somme_matrice g) / 2 ;;
           nb_arcs__mat g1__mat;;
Out[11]: val somme_tableau : int array \rightarrow int = <fun>
Out[11]: val somme_matrice : int array array \rightarrow int = <fun>
Out[12]: val nb sommets mat : graphe mat \rightarrow int = <fun>
Out[12]: - : int = 3Out[12]: val nb_arcs_mat : graphe_mat \rightarrow int = <fun>
Out[12]: - : int = 2
```
#### <span id="page-2-1"></span>Listes d'adjacence

 $\mathop{\rm Pour}\nolimits\mathop{\rm graph}\nolimits{\mathop{\rm e}\nolimits}$  adj, <code>nb\_sommets</code> est en  $\mathcal O(1)$  et <code>nb\_arcs</code> est en  $\mathcal O(n).$ 

```
In [13]: let somme_list = List.fold_left (+) 0;;
In [14]: let nb_sommets_adj (g : \text{graphe\_adj}): int = Array.length g ;;
            nb_sommets__adj g1__adj;;
            let nb_arcs__adj (g : graphe_adj) : int = (somme_list (Array.to_list (Array.map List.length g))) / 2 ;;
            nb_arcs__adj g1__adj;;
Out[13]: val somme_list : int list \rightarrow int = <fun>
Out[14]: val nb_sommets__adj : graphe_adj \rightarrow int = <fun>
Out[14]: - : int = 3Out[14]: val nb arcs adj : graphe adj \rightarrow int = <fun>
Out[14]: - : int = 2
```
### Listes d'arêtes

```
Pour graphe_art, <code>nb_sommets</code> est en \mathcal{O}(n) et <code>nb_arcs</code> est en \mathcal{O}(1).
```

```
In [15]: let max_list = List.fold_left max min_int;;
            max_list [1; 3; 4; 19];;
In [16]: let max_list_couple l =
               let g, d = List.split l in
               max (max_list g) (max_list d)
            ;;
In [17]: let nb_sommets_art (g : \text{graphe}_{at}) : int = 1 + (max_list_couple g);;
            nb_sommets__art g1__art;;
            let nb_arcs__art (g : graphe_art) : int = (List.length g) /2 ;;
            nb_arcs__art g1__art;;
Out[15]: val max_list : int list \rightarrow int = <fun>
Out[15]: - : int = 19 
Out[16]: val max list couple : (int * int) list \rightarrow int = <fun>
Out[17]: val nb_sommets_art : graphe_art \rightarrow int = <fun>
Out[17]: - : int = 3Out[17]: val nb_arcs_art : graphe_art \rightarrow int = <fun>
Out[17]: - : int = 2
```
# Graphes pondérés

La définition des types est assez explicite. On utilise le même exemple de graphe :

 $0 - [2] - 1$  $0 - [3] - 2$ 

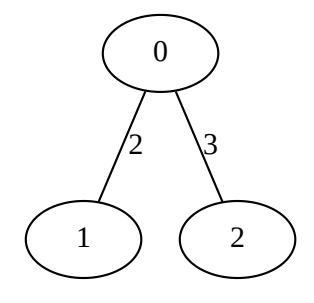

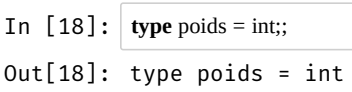

## Matrice d'adjacence

None indique une absence d'arête, Some x une arête pondérée par x. Aucune raison qu'on ne puisse pas pondérer par 0, donc utiliser seulement 0 pour indiquer une absence d'arête ne marchera pas.

```
In [19]: type graphe_mat_pond = (poids option) array array;;
In \lceil 20 \rceil: let g1_mat_pond : graphe_mat_pond = \lceil \rceil [| None; Some 2; Some 3 |]; (* 0 -[2]- 1 et 0 -[3]- 2 *)
                 [| Some 2; None; None |]; (* 1 -[2]- 0 *)
                 [| Some 3; None; None |] (* 2 -[3]- 0 *)
               |]
           ;;
Out[19]: type graphe_mat_pond = poids option array array 
Out[2]: val g1mat_pond : graphe_mat_pond = 
              [|[|None; Some 2; Some 3|]; [|Some 2; None; None|]; 
                  [|Some 3; None; None|]|]
```
## Listes d'adjacence

C'est plus facile :

In [21]: **type** graphe\_adj\_pond = ((sommet \* poids) list) array;; Out[21]: type graphe\_adj\_pond = (sommet  $*$  poids) list array

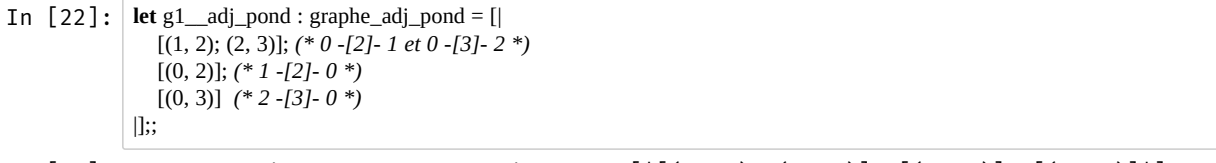

Out[22]: val g1\_adj\_pond : graphe\_adj\_pond =  $[ |[(1, 2); (2, 3)]; [ (0, 2)]; [ (0, 3)]]]$ 

### Listes d'arêtes

C'est très facile :

```
In [23]: type arete_pond = sommet * poids * sommet;;
           type graphe_art_pond = arete_pond list;;
In [24]: let g1__art_pond : graphe_art_pond = [
              (0, 2, 1); (0, 3, 2); (* 0 -[2]- 1 et 0 -[3]- 2 *)
              (1, 2, 0); (* 1 -[2]- 0 *)
             (2, 3, 0) (* 2 - [3] - 0^*)];;
Out[23]: type arete_pond = sommet * poids * sommet
Out[23]: type graphe_art_pond = arete_pond list 
Out[24]: val g1 art pond : graphe art pond =
              [(0, 2, 1); (0, 3, 2); (1, 2, 0); (2, 3, 0)]
```
# Graphes colorés

La définition des types est assez explicite. On utilise le même exemple de graphe :

```
0 [rouge] -- 1 [bleu]
0 [rouge] -- 2 [vert]
```
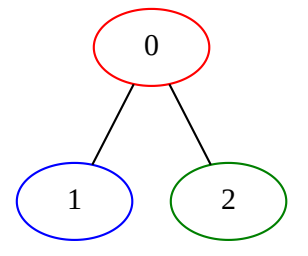

```
In \lceil 25 \rceil: type couleur = int;;
           let rouge : couleur = 1 and bleu : couleur = 2 and vert : couleur = 3;;
Out[25]: type couleur = int 
Out[25]: val rouge : couleur = 1 
           val bleu : couleur = 2 
           val vert : couleur = 3
```
#### Matrice d'adjacence

C'est moins facile ! On est obligé d'ajouter une structure qui contient la liste des couleurs séparément... Et donc ce n'est pas très intéressant...

#### 20/11/2018 TP5\_\_OCaml

```
In [26]: type graphe_mat_color = { mat : int array array; couleurs : couleur array } ;;
In [27]: let g1__mat_color : graphe_mat_color = { mat = [|
                  [| 0; 1; 1 |]; (* 0 -- 1 et 0 -- 2 *)
                  [| 1; 0; 0 |]; (* 1 -- 0 *)
                  [| 1; 0; 0 |] (* 2 -- 0 *)
              |];
               couleurs = [| rouge; bleu; vert |]
            };;
Out[26]: type graphe_mat_color = { mat : int array array; couleurs : couleur array; } 
Out[27]: val g1 mat color : graphe mat color =
               \{\text{mat} = [\vert [0; 1; 1]]; [\vert 1; 0; 0]]; [\vert 1; 0; 0] \vert] \}; couleurs = [\vert 1; 2; 3]}
```
#### Listes d'adjacence

```
In [28]: type graphe_adj_color = { adj : (sommet list) array; couleurs : couleur array } ;;
In [29]: let g1 adj color : graphe_adj_color = { adj = [ [1; 2]; (* 0 -- 1 et 0 -- 2 *)
                  [0]; (* 1 -- 0 *)
                  [0] (* 2 -- 0 *)
                |];
                couleurs = [| rouge; bleu; vert |]
            }
Out[28]: type graphe_adj_color = { 
                adj : sommet list array; 
                couleurs : couleur array; 
            } 
Out[29]: val g1 adj_color : graphe_adj_color =
               {adj = [|\overline{1}; 2]; [\overline{0}]; [\overline{0}]]; counteurs = [|1; 2; 3|] }
```
#### Listes d'arêtes

```
In \lceil 30 \rceil: type graphe art color = { art : arete list; couleurs : couleur array } ;;
In \begin{bmatrix} 31 \end{bmatrix}: let g1 art_color : graphe_art_color = { art = \begin{bmatrix} \end{bmatrix} (0, 1); (0, 2); (* 0 -- 1 et 0 -- 2 *)
                  (1, 0); (* 1 - 0 *)(2, 0) (* 2 - 0 *) ];
                couleurs = [| rouge; bleu; vert |]
             }
Out[30]: type graphe_art_color = { art : arete list; couleurs : couleur array; }
Out[31]: val g1_{at}color : graphe_art_color =
                \{art = [(0, 1); (0, 2); (1, 0); (2, 0)]; couleurs = [1; 2; 3]]\}
```
## Degrés

#### Matrice d'adjacence

Pour graphe\_mat, degres est en  $\mathcal{O}(n^2)$ .

```
In [32]: let degres__mat (g : graphe_mat) : int array = Array.map somme_tableau g ;;
           degres_mat g1_mat;;
Out[32]: val degres mat : graphe mat \rightarrow int array = <fun>
```

```
Out[32]: - : int array = [|2; 1; 1|]
```
### Listes d'adjacence

Pour graphe\_adj, degres est en  $\mathcal{O}(n)$ .

In [33]: **let** degres\_\_adj (g : graphe\_adj) : int array = **Array**.map **List**.length g ;; degres\_\_adj g1\_\_adj;; Out[33]: val degres adj : graphe adj  $\rightarrow$  int array = <fun>  $Out[33]: -: int array = [|2; 1; 1|]$ 

## Listes d'arêtes

Pour graphe\_art, degres est en  $\mathcal{O}(n^2)$ .

```
In [34]: g1<sub>art</sub>
In [35]: let degres__art (g : graphe_art) : int array =
               let n = nb_sommets__art g in
               Array.init n (fun i ->
                 List.length (List.filter (fun (a, \angle) -> a = i) g)
               )
            ;;
            degres__art g1__art;;
Out[34]: - : graphe_{art} = [(0, 1); (0, 2); (1, 0); (2, 0)]Out[35]: val degres_art : graphe_art \rightarrow int array = <fun>
Out[35]: -: int array = [|2; 1; 1|]
```
# <span id="page-7-0"></span>Parcours de graphes

Pour la suite, on choisit les représentations qui sont les plus adaptées aux algorithmes qu'on doit écrire.

# <span id="page-7-1"></span>Parcours en profondeur et largeur

Pour les deux parcours, l'implémentation sous forme de listes d'adjacence fonctionne très bien.

Les deux algorithmes sont très similaires, et sont en  $\mathcal{O}(|A|)$  ( $|A|$  étant le nombre d'arêtes, si  $G = (S, A)$ ), si on utilise une structure de pieces  $\mathbf{f}$  and  $\mathbf{f}$  is equivalent (insertion, suppression en ).  $\mathcal{O}(1)$ 

On va être un peu fainéant, et ces deux parcours ne renverront rien, ils vont juste afficher les sommets dans l'ordre dans lesquels on les voit. On pourrait utiliser une référence d'une liste (list ref) pour ajouter les sommets un à un.

#### <span id="page-7-2"></span>En profondeur : avec une pile (**Stack**)

```
In [36]: let profondeur_iter (g : graphe_adj) (debut : sommet) : unit =
                 let vu = Array.make (nb_sommets__adj g) false in
                 let pile = Stack.create () in
                 Stack.push debut pile;
                 vu.(debut) <- true;
                 while not (Stack.is_empty pile) do
                    let i = Stack.pop pile in
                    Printf.printf "visite(%d)\n" i;
                    flush_all();
                    (* Complexité O(deg(i)) pour le sommet i *)
                    List.iter (fun j -> if not vu.(j) then begin
                       Stack.push j pile;
                      vu.(j) <- true
                       end)
                   g(i) done
                 (* donc en tout, complexité en Sigma_i O(deg(i)) = |E| *)
             ;;
Out[36]: val profondeur_iter : graphe_adj \rightarrow sommet \rightarrow unit = <fun>
```
On remarque qu'on parcourt les sommets de "la droite vers la gauche" dans cet exemple.

```
In [37]: g1_adj;;
In [38]: profondeur_iter g1_adj 0;;
Out[37]: - : graphe\_adj = [[1; 2]; [0]; [0]]]visite(0)
         visite(2) 
          visite(1) 
Out[38]: - : unit = ()
```
### <span id="page-8-0"></span>En largeur : avec une file (**Queue**)

C'est magique, le code est exactement le même, avec Queue en lieu et place de Stack.

On a déjà vu tout ça, vous devriez être capable de le réécrire rapidement !

```
In \lceil 39 \rceil: let largeur iter (g : graphe adj) (debut : sommet) : unit =
                  let vu = Array.make (nb_sommets__adj g) false in
                  let file = Queue.create () in
                  Queue.push debut file;
                  vu.(debut) <- true;
                  while not (Queue.is_empty file) do
                     let i = Queue.pop file in
                     Printf.printf "visite(%d)\n" i;
                     flush_all();
                    List.iter (fun j \rightarrow if not vu.(j) then begin
                        Queue.push j file;
                       vu.(j) <- true
                        end)
                     g.(i)
                  done
               ;;
Out[39]: val largeur_iter : graphe_adj \rightarrow sommet \rightarrow unit = <fun>
```
On remarque qu'on parcourt les sommets de "la gauche vers la droite" dans cet exemple.

```
In [40]: |g1 adj;;
In [41]: largeur_iter g1_adj 0;;
Out[40]: - : graphe\_adj = [[1; 2]; [0]; [0]]]visite(0)
          visite(1) 
          visite(2) 
Out[41]: - : unit = ()
```
Vous pouvez aussi faire des versions récursives de ces parcours.

## <span id="page-9-0"></span>**est\_connexe**

Un graphe est connexe si et seulement si chaque sommet est relié à tout autre sommet (par un chemin de longueur un ou plus). On écrit d'abord une fonction qui vérifie que tous les sommets sont accessibles depuis un sommet, puis on vérifiera que ce prédicat est vrai pour tous les sommets.

```
In [42]: let tous_vrais = Array.fold_left (&&) true;;
In [43]: let tous_accessibles (g : graphe_adj) (debut : sommet) : bool =
                let vu = Array.make (nb_sommets__adj g) false in
                let file = Queue.create () in
                Queue.push debut file;
                vu.(debut) <- true; (* on ne peut pas se passer du tableau vu *)
                while not (Queue.is_empty file) do
                  let i = Queue.pop file in
                  List.iter (fun j -> if not vu.(j) then begin (* car utile ici *)
                     Queue.push j file;
                    vu(j) < true end)
                  g.(i)
                done;
                (* mais a la fin on s'en sert juste pour ce test *)
                tous_vrais vu
            ;;
In [44]: tous_accessibles g1_adj 0;;
            tous_accessibles g1__adj 1;;
            tous_accessibles g1__adj 2;;
In [45]: let est_connexe (g : graphe\_adj): bool =
               let n = nb sommets adj g in
                tous_vrais (Array.init n (fun i -> tous_accessibles g i));
            ;;
In [46]: est_connexe g1_adj;;
Out[42]: val tous_vrais : bool array \rightarrow bool = <fun>
Out[43]: val tous_accessibles : graphe_adj \rightarrow sommet \rightarrow bool = <fun>
Out[44]: -: bool = trueOut[44]: -: bool = trueOut[44]: -: bool = trueOut[45]: val est_connexe : graphe_adj \rightarrow bool = <fun>
Out[46]: -: bool = true
```
Et avec un exemple de graphe non connexe :

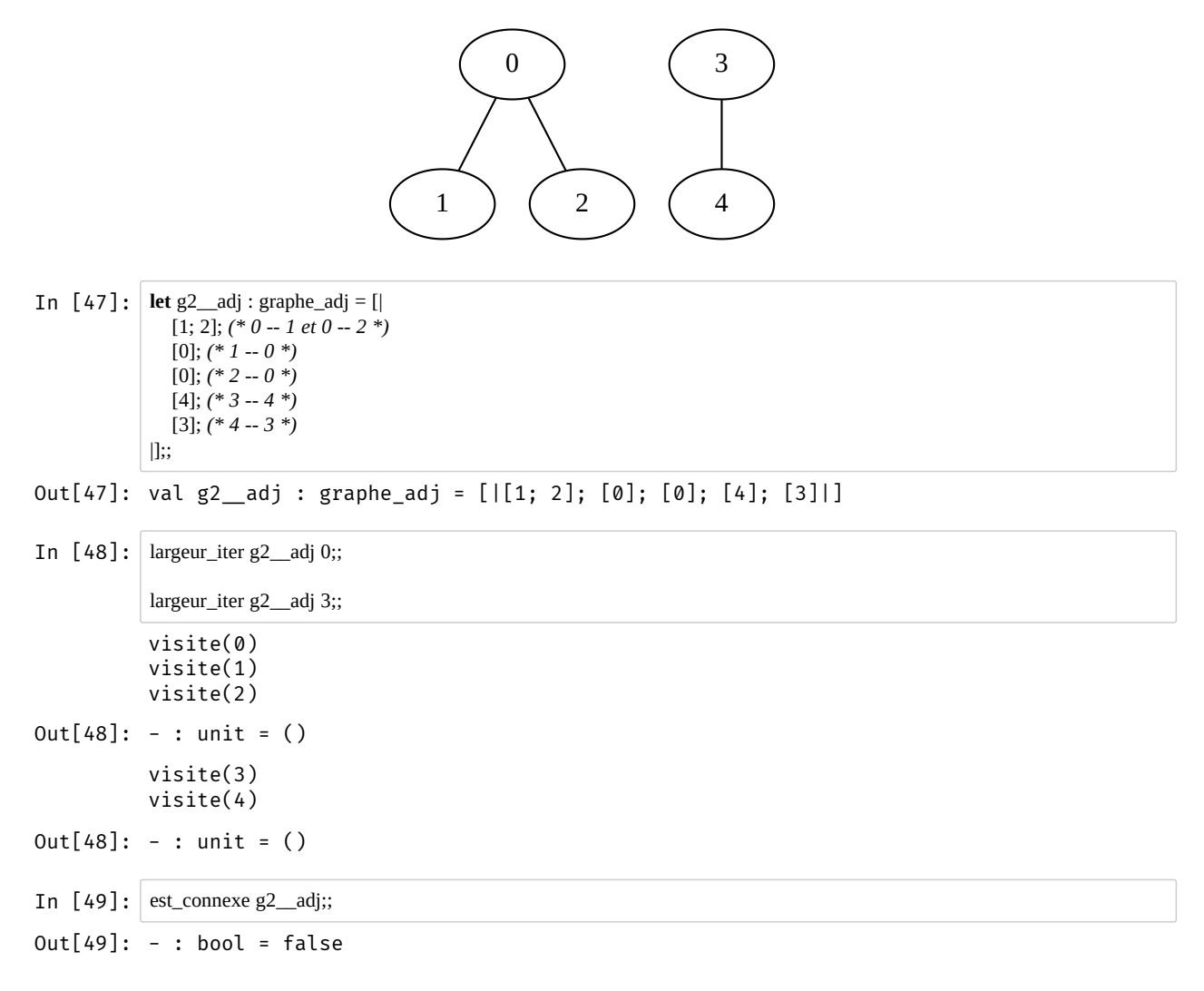

# <span id="page-10-0"></span>**est\_arbre**

Un arbre est un graphe connexe acyclique.

1. on sait déjà vérifier la connexité.

2. on doit vérifier l'absence de cycle.

Je vous laisse réfléchir par vous-même pour le second point. ([Exemple \(http://www.geeksforgeeks.org/detect-cycle-undirected](http://www.geeksforgeeks.org/detect-cycle-undirected-graph/)graph/))

Si besoin, voici une correction.

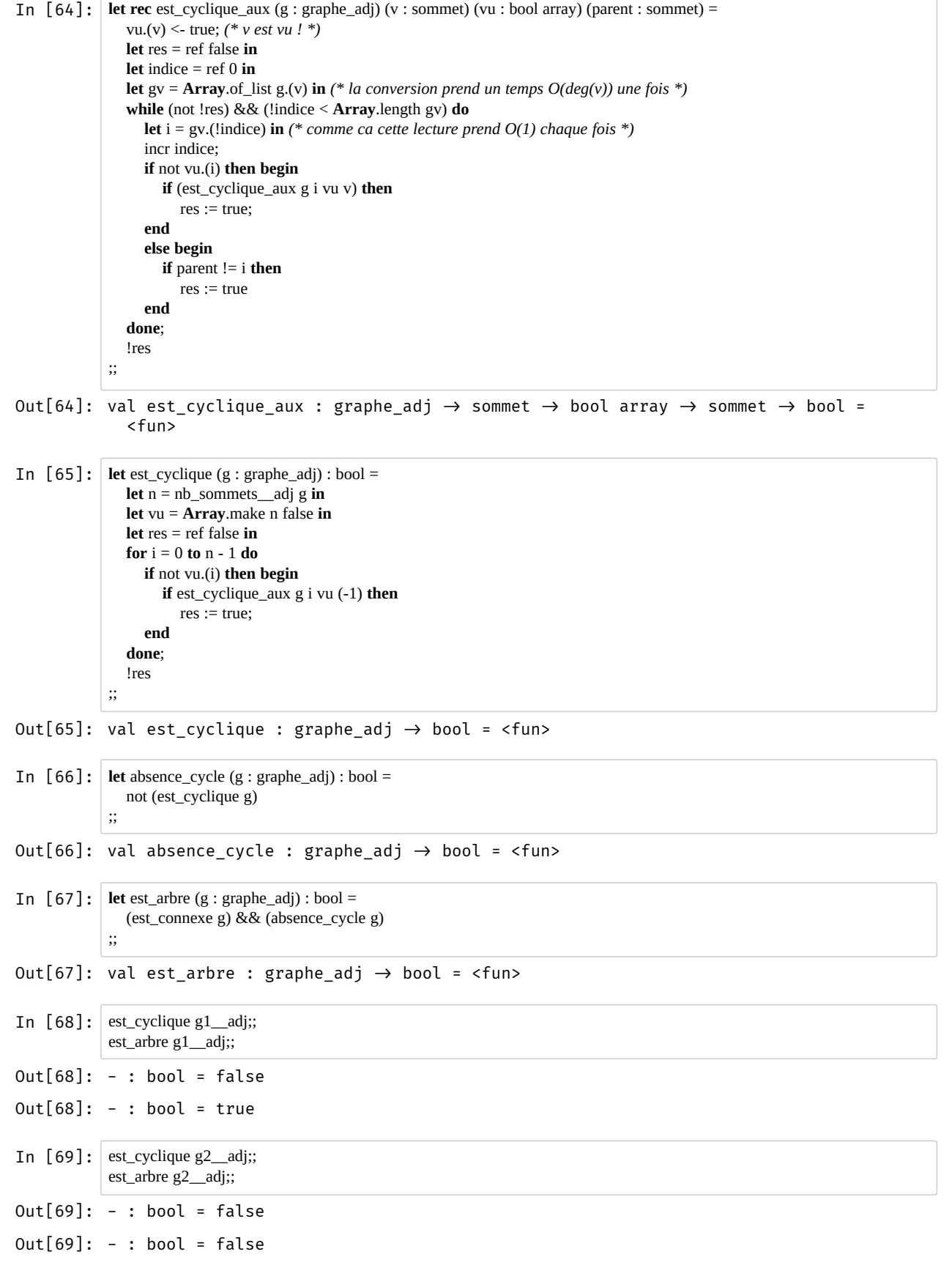

Et avec un exemple de graphe connexe mais avec un cycle :

```
In [70]: let g3 adj : graphe_adj = [|
              [1; 2]; (* 0 - 1 \text{ et } 0 - 2) [0; 2]; (* 1 -- 0 et 1 -- 2 *)
               [0; 1]; (* 2 -- 0 et 2 -- 1 *)
           |];;
In [71]: est_connexe g3_adj;;
           est_arbre g3__adj;;
Out[70]: val g3\_adj : graphe\_adj = [[1; 2]; [0; 2]; [0; 1]]]Out[71]: -: bool = trueOut[71]: -: bool = false
```
## <span id="page-12-0"></span>**composantes\_connexes**

Pour chaque sommet, on fait un parcours en largeur, et on ajoute tous les sommets visités dans la même composante connexe. Dès qu'un nouveau sommet n'a pas encore été visité, on commence une nouvelle composante connexe.

Cet algorithme est en  $\mathcal{O}(n)$ , au pire chaque sommet est visité exactement une fois.

```
In [72]: let composantes_connexes (g : graphe_adj) : sommet list list =
               let n = nb sommets adj g in
                let vu = Array.make n false in
               let cc_courante = ref [] in
                let rec visite (i : sommet) : unit =
                   Printf.printf "visite(%d)\n" i; (* permet de vérifier que chaque sommet n'est visité qu'une seule fois ! *)
                   flush_all();
                  vu(i) \leq true; cc_courante := i :: !cc_courante;
                   (* cette opération est linéaire en deg(i) le degré de i *)
                  List.iter (fun j \geq if not vu.(j) then visite j) g.(i)
                in
               let cc = ref \Box in
                for i = 0 to n - 1 do
                   (* au pire, on est en O(somme deg(i)) = O(n^2) *)
                   (* mais en fait un sommet deja vu ne sera pas considere par la suite *)
                   (* donc on est en O(n) en fait ! *)
                   if not vu.(i) then begin
                     visite i; (* au pire, chaque visite est en O(deg(i)) *)
                    cc := !cc_courante :: !cc;
                     cc_courante := []
                   end
                done;
                 !cc
             ;;
In [73]: composantes_connexes g1_adj;;
In [74]: composantes_connexes g2__adj;;
Out[72]: val composantes connexes : graphe adj \rightarrow sommet list list = <fun>
             visite(0)
             visite(1) 
             visite(2) 
Out[73]: -: sommet list list = [[2; 1; 0]]visite(\theta)visite(1) 
            visite(2) 
             visite(3) 
             visite(4) 
Out[74]: - : sommet list list = [[4; 3]; [2; 1; 0]]
```
## <span id="page-13-0"></span>2-coloriage

Le 2-coloriage est très facile : si un seul sommet a un degré  $\geq 3$ , ce n'est pas possible. Si tous les sommets ont un degrés  $\leq 2$ , on part d'un sommet (pour chaque composante connexe) et on alterne entre deux couleurs en parcourant la composante connexe...

Cet algorithme est aussi en  $\mathcal{O}(n)$ .

```
In [77]: type deuxcouleur = Blanc | Noir;; (* on pourrait utiliser bool *)
In [78]: let alterne_couleur = function (* avec bool, cette fonction serait... juste not *)
                | Blanc -> Noir
                | Noir -> Blanc
            ;;
In [63]: let max_array = Array.fold_left max min_int;;
In [81]: let deuxcoloriage (g : graphe_adj) : deuxcouleur array =
               let n = nb sommets adj g in
                let vu = Array.make n false in
                let couleurs = Array.make n Blanc in
                let cc = composantes_connexes g in
                let rec visite_et_colorie_en_alternance (c : deuxcouleur) (i : sommet) : unit =
                  Printf.printf "visite(%d)\n" i;
                  flush_all();
                 vu(i) < true;couleurs.(i) < c;
                  List.iter (fun j ->
                     if not vu.(j) then
                       visite_et_colorie_en_alternance (alterne_couleur c) j
                     else begin
                      if couleurs.(j) = c then failwith "2-coloriage impossible."
                     end
                  ) g.(i)
                in
                List.iter (visite_et_colorie_en_alternance Blanc) (List.map List.hd cc);
                couleurs
            ;;
In [82]: deuxcoloriage g1__adj;;
Out[77]: type deuxcouleur = Blanc | Noir 
Out[78]: val alterne_couleur : deuxcouleur \rightarrow deuxcouleur = <fun>
Out[63]: val max_array : int array \rightarrow int = <fun>
Out[81]: val deuxcoloriage : graphe_adj \rightarrow deuxcouleur array = <fun>
            visite(0)visite(1) 
            visite(2) 
            visite(2) 
            visite(0)
            visite(1) 
Out[82]: - : deuxcouleur array = [|Noir; Blanc; Blanc|]
```
Pour le deuxième exemple, on voit que la seconde composante connexe  $\{3, 4\}$  est coloriée avec deux couleurs aussi.

In [83]: deuxcoloriage g2\_\_adj;; In [84]: **let** g3\_\_adj : graphe\_adj = [| [1; 2; 3]; *(\* 0 -- 1 et 0 -- 2 et 0 -- 3 \*)*  $[0]$ ;  $(^{*}$   $1 - 0^{*}$  [0]; *(\* 2 -- 0 \*)* [0]; *(\* 3 -- 0 \*)* |];; In [85]: deuxcoloriage g3\_\_adj;; Et un graphe non coloriable, avec une 3-clique  $0 - 1 - 2$ : In [86]: **let** g4\_\_adj : graphe\_adj = [| [1; 2; 3]; *(\* 0 -- 1 et 0 -- 2 et 0 -- 3 \*)* [0; 2]; *(\* 1 -- 0 et 1 -- 2 \*)* [0; 1]; *(\* 2 -- 0 et 2 -- 1 \*)* [0]; *(\* 3 -- 0 \*)* |];; In [87]: deuxcoloriage g4\_\_adj;; visite(0) visite(1) visite(2) visite(3) visite(4) visite(4) visite(3) visite(2) visite(0) visite(1) Out[83]: - : deuxcouleur array = [|Noir; Blanc; Blanc; Noir; Blanc|]  $Out[84]$ : val g3\_adj : graphe\_adj = [|[1; 2; 3]; [0]; [0]; [0]|] visite(0) visite(1) visite(2) visite(3) visite(3) visite(0) visite(1) visite(2) Out[85]: - : deuxcouleur array = [|Noir; Blanc; Blanc; Blanc|]  $Out[86]: val g4\_adj : graphe\_adj = [[1; 2; 3]; [0; 2]; [0; 1]; [0]]]$ visite(0) visite(1) visite(2) visite(3) visite(3) visite(0) visite(1) visite(2) Exception: Failure "2-coloriage impossible.".

Raised at file "pervasives.ml", line 32, characters 22-33 Called from file "list.ml", line 77, characters 12-15 Called from file "list.ml", line 77, characters 12-15 Called from file "list.ml", line 77, characters 12-15 Called from file "list.ml", line 77, characters 12-15 Called from file "list.ml", line 77, characters 12-15 Called from file "[81]", line 19, characters 4-75

Called from file "toplevel/toploop.ml", line 180, characters 17-56

# Cycles eulériens

Je vous laisse lire [cette page \(http://perso.crans.org/besson/agreg/modelisation/projet\\_2/\)](http://perso.crans.org/besson/agreg/modelisation/projet_2/) (perso.crans.org/besson/agreg/modelisation/projet 2/). Cherchez en ligne (https://duckduckgo.com/? [q=parcours+eul%C3%A9rien+algorithme+de+rosenstielh&t=canonical&ia=web\)](https://duckduckgo.com/?q=parcours+eul%C3%A9rien+algorithme+de+rosenstielh&t=canonical&ia=web) pour plus d'informations.

# <span id="page-15-0"></span>**existe\_cycle\_eulerien**

On compte le nombre de sommets de degrés impairs, et un chemin eulérien existe si et seulement s'il y en a zéros ou deux.

```
In \lceil 106 \rceil: let existe cycle eulerien (g : graphe adj) : bool =
                let deg = Array.to_list (degres__adj g) in
                let nb_deg_impair = List.length (List.filter (fun i -> i mod 2 = 0) deg) in
               nb_deg\_impair = 0 || nb_deg\_impair = 2;;
In [107]: existe_cycle_eulerien g1_adj;;
In [108]: existe_cycle_eulerien g2_adj;;
In [109]: existe_cycle_eulerien g3_adj;;
Out[106]: val existe_cycle_eulerien : graphe_adj \rightarrow bool = <fun>
Out[107]: -: bool = falseOut[108]: -: bool = falseOut[109]: -: bool = true
```
# <span id="page-15-1"></span>La suite

[Pour trouver un chemin eulérien, on applique l'algorithme suivant \(dû à Rosentielh, aussi attribué à](https://en.wikipedia.org/wiki/Eulerian_path#Hierholzer.27s_algorithm) Hierholzer (1873) (https://en.wikipedia.org/wiki/Eulerian\_path#Hierholzer.27s\_algorithm)).

- Compter le nombre de sommets de degré impair,
- $\bullet$  Si:
	- c'est  $\mathbb{Q}$  : construire un cycle partant du premier sommet (choix arbitraire),
	- c'est 2 : construire un chemin entre les deux sommets en question,
	- sinon, il n'y a pas de chemin eulérien (on répond non).
- parcourir le chemin déjà construit : à chaque sommet :
	- tant qu'il reste des arêtes partant de ce sommet dans le graphe :
		- construire un cycle partant de ce sommet,
		- puis l'insérer dans le chemin.

Étant donné les conditions sur le graphe, construire un chemin ou un cycle n'est pas compliqué : il suffit de partir de l'origine, de prendre la première arête rencontrée et de recommencer récursivement.

# <span id="page-15-2"></span>Conclusion

Fin. À la séance prochaine. Le TP6 traitera de Lambda calcul (en février).